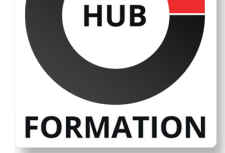

#### **ET METIERS DE L'INFORMATIQUE**

# Formation Linux, mise en oeuvre

N° ACTIVITÉ : 11 92 18558 92 TÉLÉPHONE : 01 85 77 07 07 E-MAIL : inscription@hubformation.com

Découvrir Linux de façon progressive et efficace. Cette approche originale présente une sélection rigoureuse mais néanmoins complète des connaissances essentielles pour aborder sereinement Linux. Elle vous montrera aussi comment installer le système et vous apportera les premiers éléments d'administration afin que vous disposiez d'une réelle autonomie d'utilisation.

## **Objectifs**

| Acquérir les connaissances de base pour une première prise en main d'un système Linux 

| Installer et configurer un serveur Linux 

Créer un compte et son environnement

Personnaliser votre environnement de travail

| Installer un logiciel à partir de ses sources, d'un package

## Public

| Techniciens 

| Administrateurs 

| Ingénieurs systèmes et réseaux

## **Prérequis**

| Aucun

## Programme de la formation

#### **Qu'est-ce que Linux ?**

| Les architectures supportant Linux. | Les logiciels libres, la licence GPL, GNU et Linux. Pourquoi tant de distributions Linux ? Et Unix ? | Où trouver les bonnes sources d'information sur Linux ? La documentation en ligne, les Howto, les FAQ. | Sites Web, newsgroups, forums.

### **Le démarrage d'un système Linux**

| Le boot, démarrage du noyau. 

| Les fichiers sollicités et leurs rôles (grub, lilo, inittab). 

| La philosophie des runlevels. 

| Travaux pratiques : Le démarrage commenté d'un système Linux en mode "pas à pas".

#### **L'environnement de travail**

| La ligne de commande (bash). 

| Le décodage d'une ligne de commande : \$,\*,',",`, etc. 

Les redirections et les pipes (>,|).

Les caractères spéciaux (synthèse).

Le lancement de la commande (alias, fonction, commande interne, PATH).

L'environnement texte : les fichiers bashrc, .bash\_profile, .bash\_history...

| Les principales variables du bash (PS1, HOME, PATH...). L'éditeur vim. 

| Travaux pratiques : Personnalisation de son environnement de travail (prompt, alias, PATH, .bashrc...).

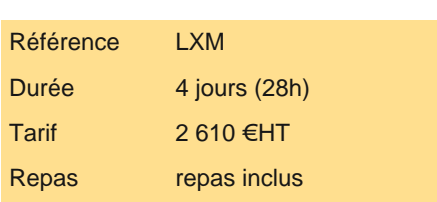

## **SESSIONS** PROGRAMMÉES

A DISTANCE (FRA)

du 3 au 6 juin 2025

#### PARIS

du 20 au 23 mai 2025

### AIX-EN-PROVENCE

du 3 au 6 juin 2025

### BORDEAUX

du 3 au 6 juin 2025

### LILLE

du 3 au 6 juin 2025

#### **LYON**

du 3 au 6 juin 2025

### **NANTES**

- du 3 au 6 juin 2025
- SOPHIA-ANTIPOLIS

### du 3 au 6 juin 2025

**STRASBOURG** 

du 3 au 6 juin 2025

### **TOULOUSE**

du 3 au 6 juin 2025

VOIR TOUTES LES DATES

Rôle et paramétrage du serveur X (xorg.conf, gdm.conf, DISPLAY...).

- | Travailler sous GNOME ou KDE (librairies concernées, applications spécifiques) ?
- Les applications graphiques utiles.
- Les navigateurs, mails, gestionnaire de fichiers, traitements de texte, bookmarks déportés.
- Les antivirus multi-plateformes sous Linux, gravure, multimédia...

| Tout faire avec un navigateur (usermin).

#### **Gestion des fichiers**

| Contenu des répertoires standard (/bin, /home, /usr...). 

Notion de filesystem (mount, df...).

Les commandes de base : mkdir, cd, pwd, ls, rm, file, cat...

Gérer correctement les permissions d'accès aux fichiers (umask, chmod...).

Les liens symboliques.

| Partitions et filesystems : intérêt de partitionner son disque. Notion de montage des filesystems (ext2, ext3...). 

Les périphériques amovibles (CDROM, clés USB).

| Travaux pratiques : Création et gestion d'une arborescence de fichiers représentant un site Web. Mise en oeuvre de liens symboliques pertinents.

#### **Gérer les processus**

| Le multitâche sous Linux. 

| Les différents modes de lancement d'un script ou d'un programme : & (arrière-plan), service, shebang, bash script. 

| Visualiser les processus : ps , top, gtop. 

| Envoyer un signal avec kill. Les arguments de la commande service (start, stop, restart, reload).

#### **Linux en réseau et cohabitation avec Windows**

| Les protocoles, les services... : TCP/IP, NFS, SMTP, DNS, DHCP... 

La connexion à une machine distante : telnet, ssh.

Les transferts de fichiers : (s)ftp, rcp.

Partager des données entre Linux et Windows en toute sécurité.

| Configuration IP standard d'un serveur Linux. Lire, modifier sa configuration (@IP, DNS,passerelle) pour accéder au Web. 

| Configuration Wi-Fi (sans fil) : noyau et driver WiFi, identifier le bon pilote. Commandes de configuration (iw\*). 

Protocoles de sécurisation WiFi (WEP, WPA...).

| Travaux pratiques : Configuration du poste de travail pour accéder à Internet. Accéder à des partages de données distants. Automatisation de transfert de fichiers par FTP.

#### **Installer Linux**

| Matériels supportés et configurations minimales. 

Les informations à recueillir avant l'installation.

Quel partitionnement et quel type de file system pour quel besoin ?

La cohabitation avec Windows (multiboot). Les pièges classiques.

| Travaux pratiques : Installation de Linux (partitionnement pertinent du disque, l'impact du choix des packages, la configuration du réseau). Problèmes classiques et résolutions (carte graphique non reconnue, cohabitation avec Windows...).

#### **Compléments d'administration**

| L'administration via les outils graphiques (Webmin, outils systèmes, etc.). 

Créer un compte et son environnement.

Installer un logiciel (packages et sources). Exemples d'utilisation des commandes rpm et apt-get...

Problèmes classiques et solutions.

| Travaux pratiques : Création d'un compte avec la commande useradd puis avec WEBMIN. Installation d'un logiciel à partir de ses sources (tar). Installation d'un package rpm.

## Méthode pédagogique

Chaque participant travaille sur un poste informatique qui lui est dédié. Un support de cours lui est remis soit en début soit en fin de cours. La théorie est complétée par des cas pratiques ou exercices corrigés et discutés avec le formateur. Le formateur projette une présentation pour animer la formation et reste disponible pour répondre à toutes les questions.

## Méthode d'évaluation

Tout au long de la formation, les exercices et mises en situation permettent de valider et contrôler les acquis du stagiaire. En fin de formation, le stagiaire complète un QCM d'auto-évaluation.

Voici les prérequis techniques pour pouvoir suivre le cours à distance :

| Un ordinateur avec webcam, micro, haut-parleur et un navigateur (de préférence Chrome ou Firefox). Un casque n'est pas nécessaire suivant l'environnement.

| Une connexion Internet de type ADSL ou supérieure. Attention, une connexion Internet ne permettant pas, par exemple, de recevoir la télévision par Internet, ne sera pas suffisante, cela engendrera des déconnexions intempestives du stagiaire et dérangera toute la classe.

| Privilégier une connexion filaire plutôt que le Wifi.

| Avoir accès au poste depuis lequel vous suivrez le cours à distance au moins 2 jours avant la formation pour effectuer les tests de connexion préalables.

| Votre numéro de téléphone portable (pour l'envoi du mot de passe d'accès aux supports de cours et pour une messagerie instantanée autre que celle intégrée à la classe virtuelle).

| Selon la formation, une configuration spécifique de votre machine peut être attendue, merci de nous contacter.

| Pour les formations incluant le passage d'une certification la dernière journée, un voucher vous est fourni pour passer l'examen en ligne.

| Pour les formations logiciel (Adobe, Microsoft Office...), il est nécessaire d'avoir le logiciel installé sur votre machine, nous ne fournissons pas de licence ou de version test.

| Horaires identiques au présentiel.

### **Accessibilité**

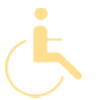

Les sessions de formation se déroulent sur des sites différents selon les villes ou les dates, merci de nous contacter pour vérifier l'accessibilité aux personnes à mobilité réduite.

Pour tout besoin spécifique (vue, audition...), veuillez nous contacter au 01 85 77 07 07.